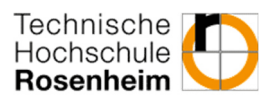

# **Übung 01: Einführung**

## **Aufgabe 1: Probleme der Datenredundanz**

Sie leben mit den zwei anderen Studierenden Julia und Christian in einer Wohngemeinschaft. Jeder hat ein eigenes Zimmer, zusätzlich haben Sie ein gemeinsames Wohnzimmer und eine gemeinsame Küche. Da Sie sich gut miteinander verstehen, unternehmen Sie viel miteinander, kochen zusammen, feiern zusammen und kochen auch füreinander. Es ist also viel los in Ihrer WG!

- a. Nennen Sie drei ganz konkrete Probleme, die sich bei dieser Terminverwaltung für Sie drei ergeben können.
- b. Welche Lösungsmöglichkeit würden Sie vorschlagen?

### **Aufgabe 2: Begriffs-Definitionen DB, DBS, DBMS**

Definieren Sie die folgenden Begriffe jeweils in Ihren eigenen Worten. Versuchen Sie, dabei vorher nicht im Skript nachzulesen. Ein Satz pro Begriff sollte ausreichen.

- a) Datenbankmanagementsystem (DBMS)
- b) Datenbank (DB)
- c) Datenbanksystem (DBS)
- d) Externes Schema
- e) Konzeptionelles Schema
- f) Internes Schema

#### **Aufgabe 3: Schema-Architektur**

Sie sollen ein Verwaltungssystem für die Klausurnoten an der Hochschule Rosenheim entwickeln. Es gibt nur zwei Nutzer dieses Systems: zum einen Studierende, die natürlich nur ihre eigenen Noten sehen dürfen und zum anderen Professoren, die Noten für die von Ihnen gehaltenen Vorlesungen eintragen.

- a) Wie könnten die beiden externen Schemas für diese beiden Nutzergruppen aussehen? Zeichnen Sie mögliche Tabellen als Lösung.
- b) Wie könnte ein konzeptionelles Schema aussehen? Zeichnen Sie mögliche Tabellen als Lösung.
- c) Wie könnte ein internes Schema aussehen? Beantworten Sie die Frage in einem Satz.

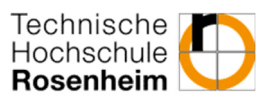

## **Aufgabe 4: Datenunabhängigkeit**

Ihr Verwaltungssystem aus Aufgabe 3 ist sehr erfolgreich, daher meldet sich das Prüfungsamt bei Ihnen, und möchte als dritte Benutzergruppe auf Ihre Datenbank zugreifen können. Das Prüfungsamt braucht Zugriff auf alle Daten, Sie legen dafür ein drittes passendes externes Schema an.

- a) Erklären Sie, was *logische Datenunabhängigkeit* hier bedeutet.
- b) Durch die vielen, großen Zugriffe des Prüfungsamts wird Ihre Datenbank sehr langsam. Sie beschließen daher, die interne Darstellung zu optimieren. Erklären Sie, was *physische Datenunabhängigkeit* hier bedeutet. Welchen großen Vorteil hat dies?

#### **Aufgabe 5: Anwendungs-Architekturen**

Wie könnte eine 3-Schichten-Architektur für Ihr Hochschulverwaltungssystem aus Aufgabe 3 aussehen?

#### **Aufgabe 6: Installation**

Im Learning Campus finden Sie ein kleines erstes SQL Skript. Verbinden Sie sich mit der Datenbank der TH oder installieren Sie eine lokale Instanz die Sie auch offline verwenden können (äußerst praktisch für den weiteren Verlauf der Vorlesung):

- https://www.microsoft.com/en-us/sql-server/sql-server-downloads
- Paket SQL Express, etwas weiter unten
- Quellen manuell runterladen
- nur LocalDB Paket
- Über MSSQL Server Management Studio verbinden, google sagt ihnen wie, meistens ist der Server CUMPUTERNAME\SQLEXPRESS mit Windows Anmeldung oder (localdb)\mssqllocaldb
- Führen Sie das Skript aus und spielen Sie mal damit herum.
- Wieso können Sie das Skript immer wieder hintereinander ausführen?